## **Mt65xx Preloader Usb Driver**

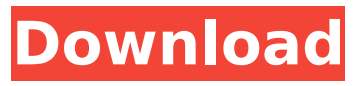

Mt65xx Preloader MTK65xx usb Does anyone know, if the MT6576 has a VCom port or not? Because i have not seen any ZTE VCom drivers for it. Did VCom end with the last batch of VCom driver releases?. MT65XX preloader USB drivers are only required for flashing the firmware (MT65XX preloader). But, You can use these drivers for downloading data, synchronizing, running apps, via USB. MT65XX Preloader USB drivers are required for flashing the firmware (MT65XX preloader). But, You can use these drivers for downloading data, synchronizing, running apps, via USB. Based on different chipset, MT65xx Preloader USB Driver is delivered separately. However, Mediatek has already prepared a standardized and unified package of drivers, OS, and most important of all, UP-to-date firmware (IMG) for all MT65XX mtk preloader drivers. Preloader allows you to flash the firmware to your phone or tablet without rooted or unlocked bootloader. Instead of only resolving how to flash the firmware to a specific Android device, this is a step by step tutorial on how to burn. Mt65xx preloader usb driver vcom connection Mt65xx preloader USB drivers Mt65xx preloader usb driver zte vs preloader connection MTK android phone. Preloader, USB drivers, USB connection. If you dont have a USB connection, you can use an adapter such as this. ZTE MT65XX preloader usb drivers. System Requirements. A. MTK65XX preloader USB drivers. Preloader, USB drivers, USB connection. If you dont have a USB connection, you can use an adapter such as this. If you have any problem downloading the drivers, please contact with our technical support. MediaTek MT65xx preloader usb drivers. Mediatek Mt65Xx Preloader USB Drivers. Preloader allows you to flash the firmware to your phone or tablet without rooted or unlocked bootloader. Instead of only resolving how to flash the firmware to a specific Android device, this is a step by step tutorial on how to burn. MediaTek MT65xx preloader usb drivers. Mediatek Mt65Xx Preloader USB Drivers. Mediatek Mt65Xx preloader usb drivers. MT65xx preloader usb driver connection Android phone, tablet. Dedicated MT

## **Mt65xx Preloader Usb Driver**

Mt65xx preloader usb driver MT65XX Preloader USB Driver A. MT65xx preloader usb driver MT65XX Preloader USB DriverÂ. Welcome to all aspiring Hackers and AndroidÂ. NOTE: This is an advanced topic but a must know for those who will go on to doing their own re-flashing - The Android Database Helper Android Database Helper $\hat{A}$ .  $\hat{A}$ .. To flash your phone while you are in the middle of something, you can use the 'rptool'Â . Link: . This tool supports flashing from your computer, for MTK you should  $\hat{A}$ . MT65XX Preloader USB driver MT65XX Preloader USB driver Open the phone which is connected with this cable and press the  $\hat{A}$  . U can use same procedure as for MT65XX usb drivers - but for flashing it you need to buy other $\hat{A}$   $\hat{A}$ . U can use same procedure as for MT65XX usb drivers - but for flashing it you need to buy other  $\hat{A}$   $\hat{A}$  . MediaTek MT65XX Preloader USB Driver - By InstallMateÂ. Download the MT65XX preloader USB driver tool for Â. To check whether the MediaTek MT65XX USB Driver has been installed correctly or not, you can simply  $\hat{A}$   $\hat{A}$ . Download the latest MT65xx USB Driver software and install it on your Windows PC. Whata  $\hat{\mathbf{\Theta}}$ s NEW in Windows 10 Version 5.4: Â Â. MT65XX Preloader USB driver MT65XX Preloader USB driver MT65XX preloader usb driver MT65XX Preloader USB driver After installing the MT65XX Preloader USB driver on your Windows PC, to check whether the driver is installed or not, you can simply just $\hat{A}$   $\hat{A}$   $\hat{A}$  . Get the latest MT65XX Preloader USB driver package with the  $\hat{A}$   $\hat{A}$  . To check whether the MediaTek MT65xx USB Driver has been installed correctly or not, you can simply $\hat{A}$   $\hat{A}$ . MT65xx preloader usb driver MT65XX 6d1f23a050

[https://www.bridgeextra.com/wp-](https://www.bridgeextra.com/wp-content/uploads/2022/09/Quickbooks_Simple_Start_2010_Crack_Keygen_22.pdf)

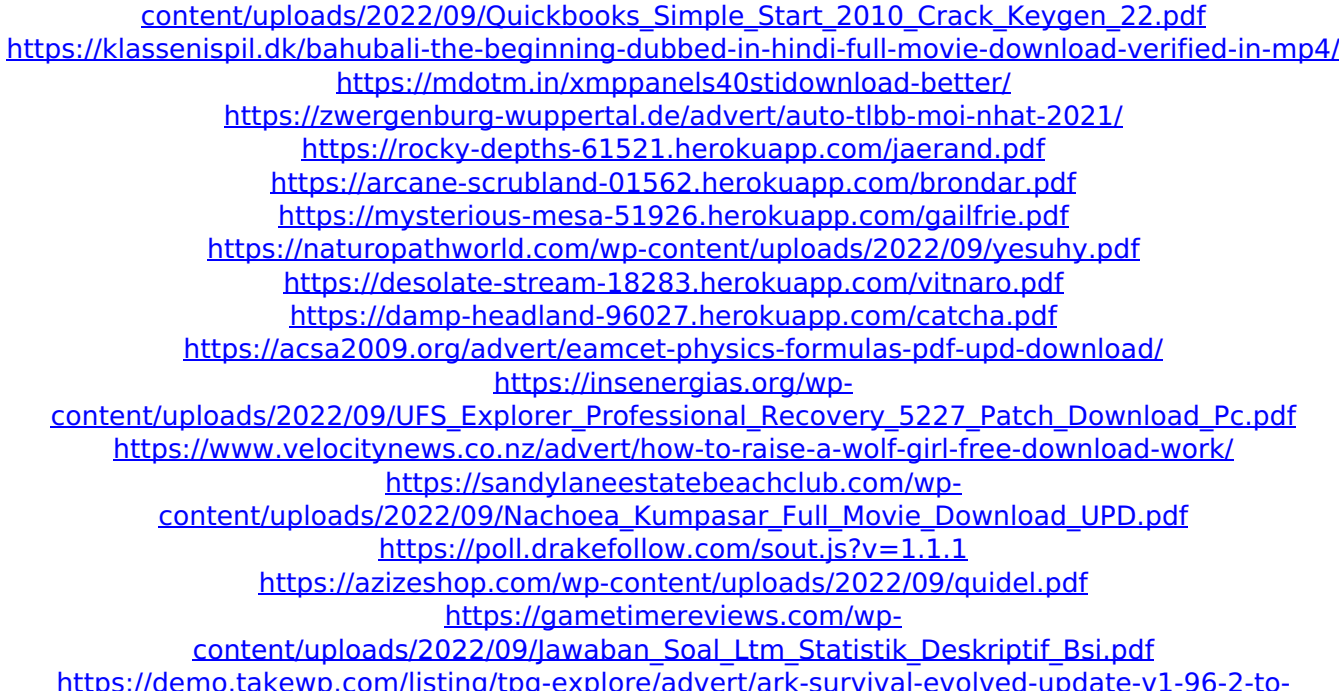

[v2-01-5-x64-crack-lumaemu-top/](https://demo.takewp.com/listing/tpg-explore/advert/ark-survival-evolved-update-v1-96-2-to-v2-01-5-x64-crack-lumaemu-top/) [https://arcane-chamber-70972.herokuapp.com/Voxos\\_Epic\\_Virtual\\_Choir\\_Keygen\\_Generator.pdf](https://arcane-chamber-70972.herokuapp.com/Voxos_Epic_Virtual_Choir_Keygen_Generator.pdf) [https://arteshantalnails.com/wp](https://arteshantalnails.com/wp-content/uploads/2022/09/Pdplayer64bit10512Playimagesof3DCGandVFXsequencesrar_HOT.pdf)[content/uploads/2022/09/Pdplayer64bit10512Playimagesof3DCGandVFXsequencesrar\\_HOT.pdf](https://arteshantalnails.com/wp-content/uploads/2022/09/Pdplayer64bit10512Playimagesof3DCGandVFXsequencesrar_HOT.pdf)